z/TPF EE V1.1z/TPFDF V1.1TPF Toolkit for WebSphere® Studio V3 TPF Operations Server V1.2

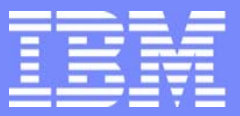

IBM Software Group

*TPF Users Group Fall 2005 TPF Users Group Fall 2005*

Z/TPF Enhancements and Structure Changes of Interest for Applications Programmers

> Name : Rick Matela Venue: Applications Development Subcommitte

**AIM Enterprise Platform Software** IBM z/Transaction Processing Facility Enterprise Edition 1.1.0 © IBM Corporation 2005

Any references to future plans are for planning purposes only. IBM reserves the right to change those plans at its discretion. Any reliance on such a disclosure is solely at your own risk. IBM makes no commitment to provide additional information in the future.

# Agenda

- Program Packaging  $\mathcal{L}^{\mathcal{L}}$
- Application Stack Structure  $\mathcal{L}_{\mathcal{A}}$
- Program Linkage  $\left\vert \cdot \right\vert$

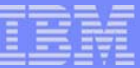

## Program Packaging

**AIM Enterprise Platform Software IBM z/Transaction Processing Facility Enterprise Edition 1.1.0 TPF Users Group © IBM Corporation 2005**

tgf05o.prz **10/17/05 Pages 3 Pages 3 Pages 3 Pages 3** Pages 3 Pages 3 Pages 3 Pages 3 Pages 3 Pages 3 Pages 3 Pages 3

3

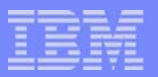

# **Definitions**

- All z/TPF ECB Programs will be loaded as Shared Objects  $\mathbb{R}^n$
- All C DLLs, DLMs, and LLMs will be known as CSOs, C Shared  $\Box$ Objects.
- All BAL programs will be referred to as BSOs, BAL Shared Objects.  $\mathcal{L}_{\mathcal{A}}$

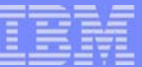

# BSO Structure

- Initially, 1 BSO = 1 assembler program
- Eventually, 1 BSO = many assembler programs
	- Refer to BSO program CVAA CVAA is comprised of: CVAACVAJCVAHCVAI CVADCVAO
- An assembler program may reside in more than one BSO.

**AIM Enterprise Platform Software IBM z/Transaction Processing Facility Enterprise Edition 1.1.0 TPF Users Group Orlando, Florida Fall 2005 © IBM Corporation 2005** tgf05o.prz **10.projektywnego do name do name do 10/17/05** Pages 5 Pages 5 Pages 5 Pages 5 Pages 5 Pages 5 Pages 5

# BSO Structure

■ 4.1 program structure location 0 is the start of the listing and the program.

#### **BEGIN**

**0** X'00FF' AL2(size) C'name'

#### **Executable code**

**FINIS**

**AIM Enterprise Platform Software IBM z/Transaction Pr TPF Users Group Container Containers Orlando, Florida Fall 2005** 

 **© IBM Corporation 2005** tgf05o.prz **10/17/05 Pages 6 Pages 6 Pages 6 Pages 6 Pages 6 Pages 6 Pages 6 Pages 6 Pages 6 Pages 6 Pages 6 Pages** 

# BSO Structure

- **EXA** z/TPF program structure
	- ▶ BEGIN macro adds prolog code
	- ▶ R8 still points to original program object
	- A 1K patch area is added to the end of the program
	- The FINIS macro generates all kinds of stub code

 **© IBM Corporation 2005**

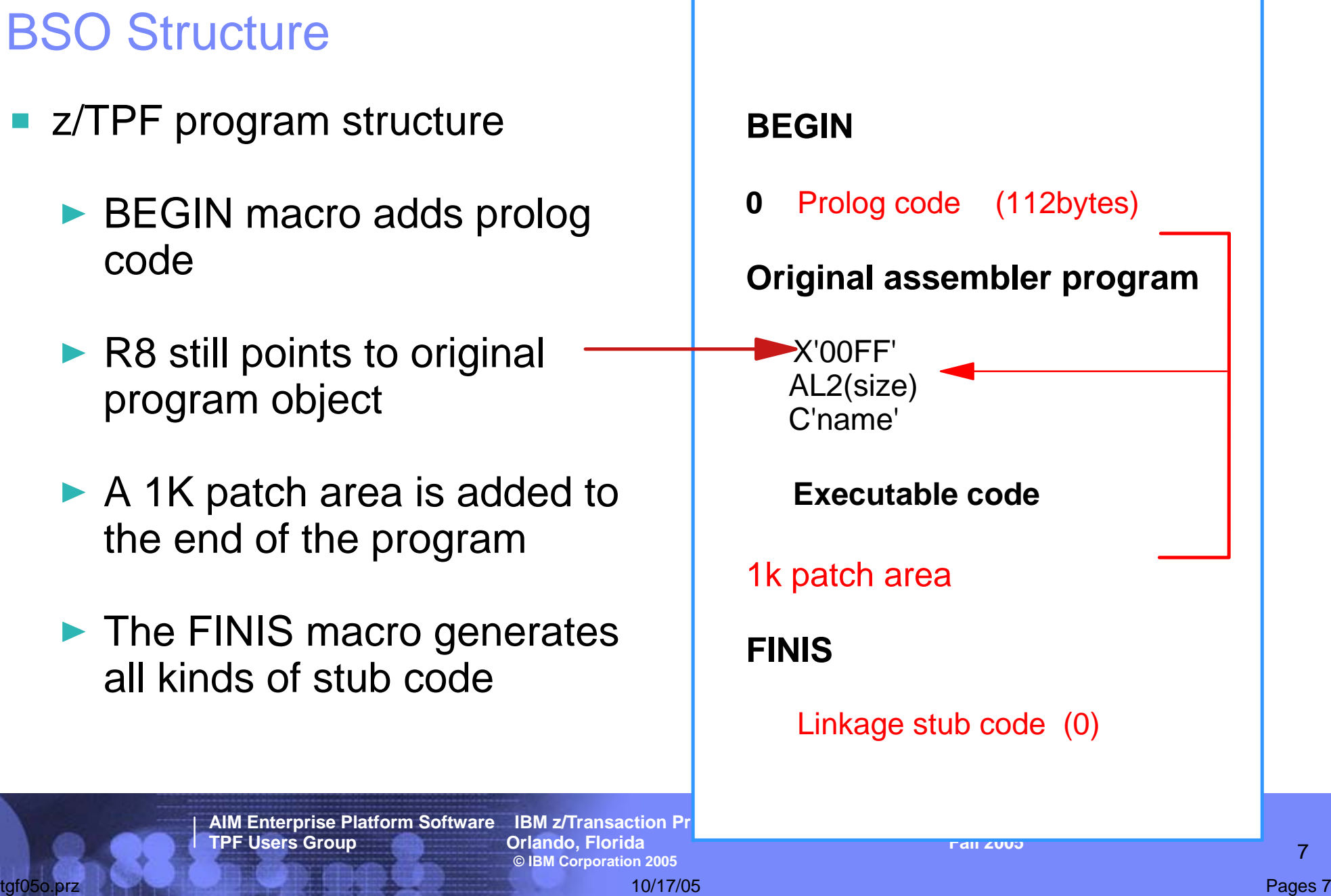

7

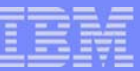

# BSO Support

#### **Benefits**

► Faster linkage between programs (internal)

- ▶ >4K programs supported
- ▶ Application stack provided
- ▶ Register usage expanded (R0-R8, R10-R13)
- **Considerations** 
	- All programs use the allocation characteristics defined for the BSO

**AIM Enterprise Platform Software IBM z/Transaction Processing Facility Enterprise Edition 1.1.0 TPF Users Group Orlando, Florida Fall 2005 © IBM Corporation 2005** tgf05o.prz **10/17/05 Pages 8 Pages 8 Pages 8 Pages 8** Pages 8 Pages 8 Pages 8 Pages 8 Pages 8 Pages 8 Pages 8 Pages 8

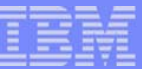

# New Support

#### BEGIN -

- ▶ VERSION= no longer necessary
- ► BASE= defines base register, 1 or multiple or none
- ▶ AMODE= defines mode of operation 31or 64bit
- $\blacktriangleright$  TV= defines transfer vectors
- $\blacktriangleright$  TYPE= defines type of program
	- Executable normal E-Type program
	- Data program used as data record
	- Keypoint system keypoint record

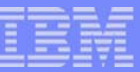

# New Support

## BEGIN -

- ▶ BASELESS= macros can generate baseless code
- ► EREGSAVE= macros will save R10-R13 (DEFBC)
- ▶ TRNAME= defines setting of trace/tagging field
- ▶ DSECT=, USEREG= defines user area on stack
- APSTKC used with DSECT=

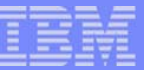

# Example

Getting Application stack space through BEGIN: F

BEGIN NAME=CVZZ, IBM=YES,  **DSECT=WORKAREA,USEREG=R4**

- **SAVE\_IT DS F**
- **LAST\_ADR DS F**

#### **APSTKC**

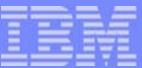

# New Support

- FINIS No parameters but.... generated code  $\| \cdot \|$ 
	- ► ENTxC/BACKC linkage code
	- ▶ ALASC, FLIPC, CALLC, and GLOBC macro code
- ENTxC macros branch to linkage code in FINIS  $\mathcal{L}_{\mathcal{A}}$
- BACKC branch to linkage code in FINIS
- ALLOC allocates space on the stack
	- **ALLOC SIZE=1000,ADDR=R2,ERROR=NO\_ROOM**

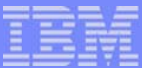

#### New Support

■ CPROC and CALLC - call 'C' functions from assembler code

```
CPROC RETURN=p,getcc,(i,i,i) Call C function
LGHI R2,D1
XGR R3,R3
LGHI R4,L1
CALLC getcc(R2,R3,R4)
CPROC RETURN=i,CVZ5,(p,i,i,i) Call C program
LA R14, KEYPT Record Type for CVZ5
LA R7, DE Read Level for CVZ5
LA RO, KPTR NO HOLD No Hold Flag for CVZ5
LA R1,DF Validate KPTR Flag for CVZ5
LLGFR R14,R14 Clean up ptr field for call
CALLC CVZ5(R14,R7,R0,R1) Read KPtr Rec
```
**AIM Enterprise Platform Software IBM z/Transaction Processing Facility Enterprise Edition 1.1.0 TPF Users Group Orlando, Florida Fall 2005 © IBM Corporation 2005**

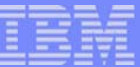

#### Application Stack Structure

**AIM Enterprise Platform Software IBM z/Transaction Processing Facility Enterprise Edition 1.1.0 TPF Users Group © IBM Corporation 2005**

3

## Application Stack Structure

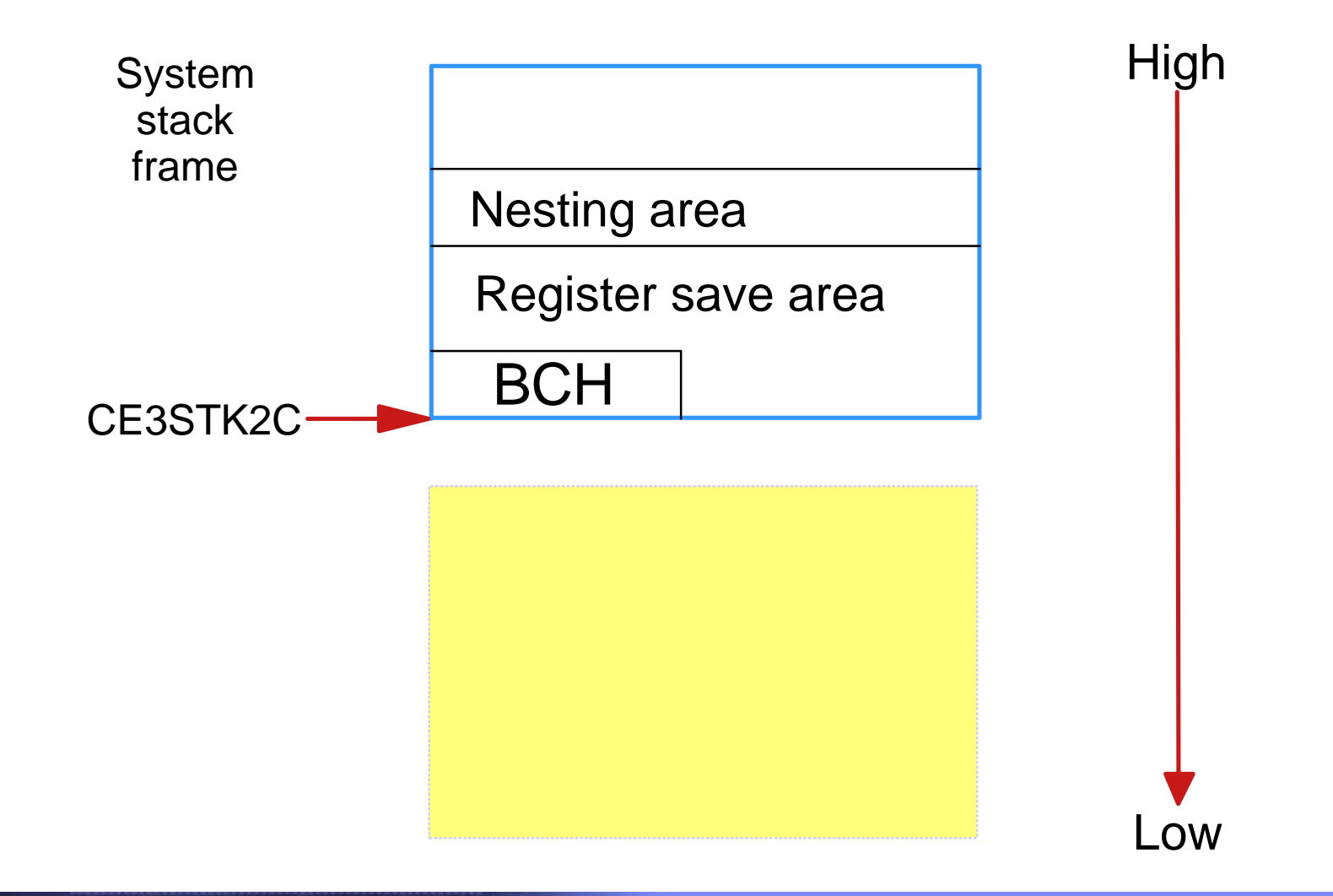

**AIM Enterprise Platform Software IBM z/Transaction Processing Facility Enterprise Edition 1.1.0 TPF Users Group Container Containers Orlando, Florida Containers and Containers Containers and Fall 2005 © IBM Corporation 2005**

## Application Stack Structure

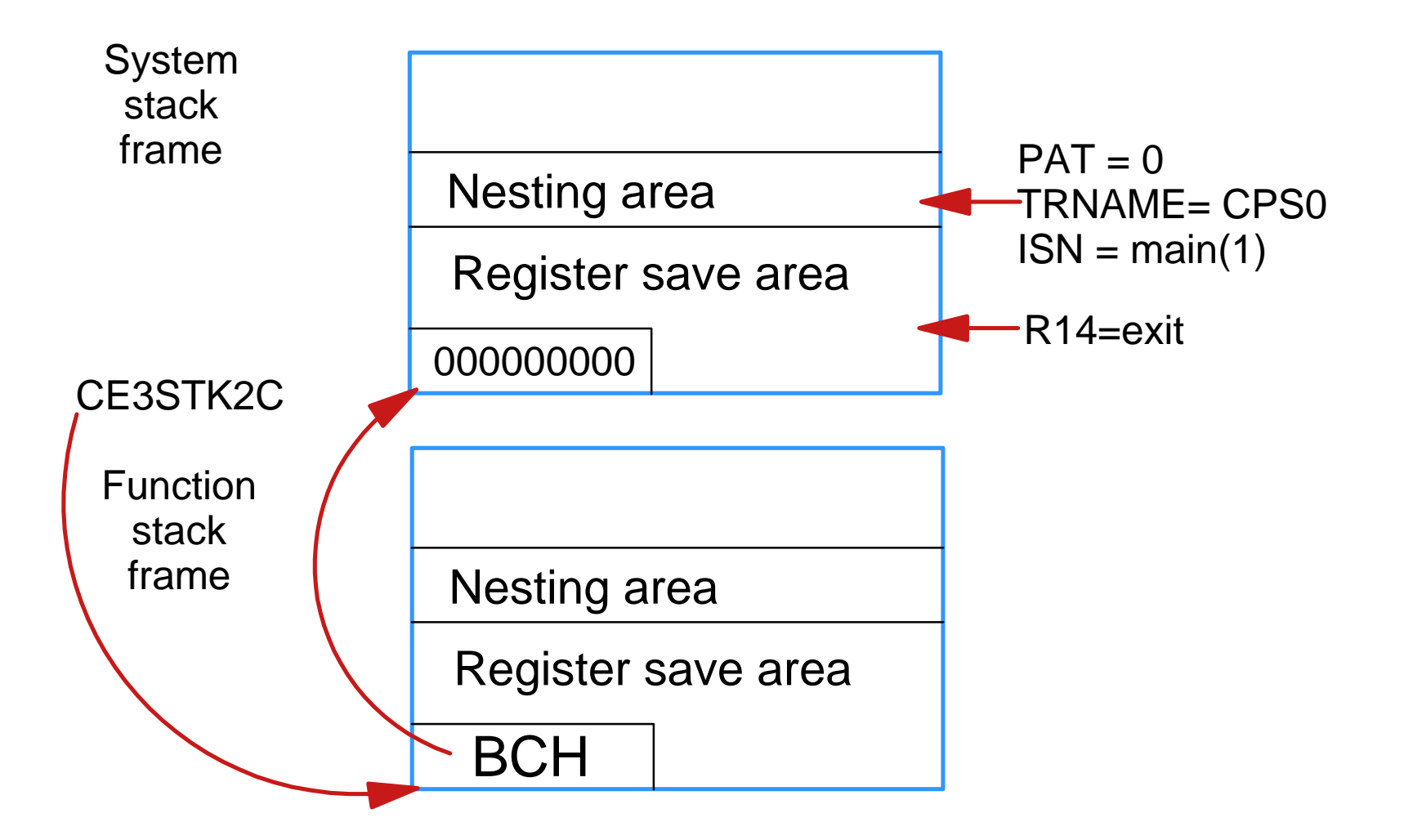

**AIM Enterprise Platform Software IBM z/Transaction Processing Facility Enterprise Edition 1.1.0 TPF Users Group Collando, Florida Fall 2005 © IBM Corporation 2005**

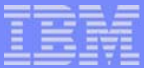

Example Getting Application stack space through BEGIN:

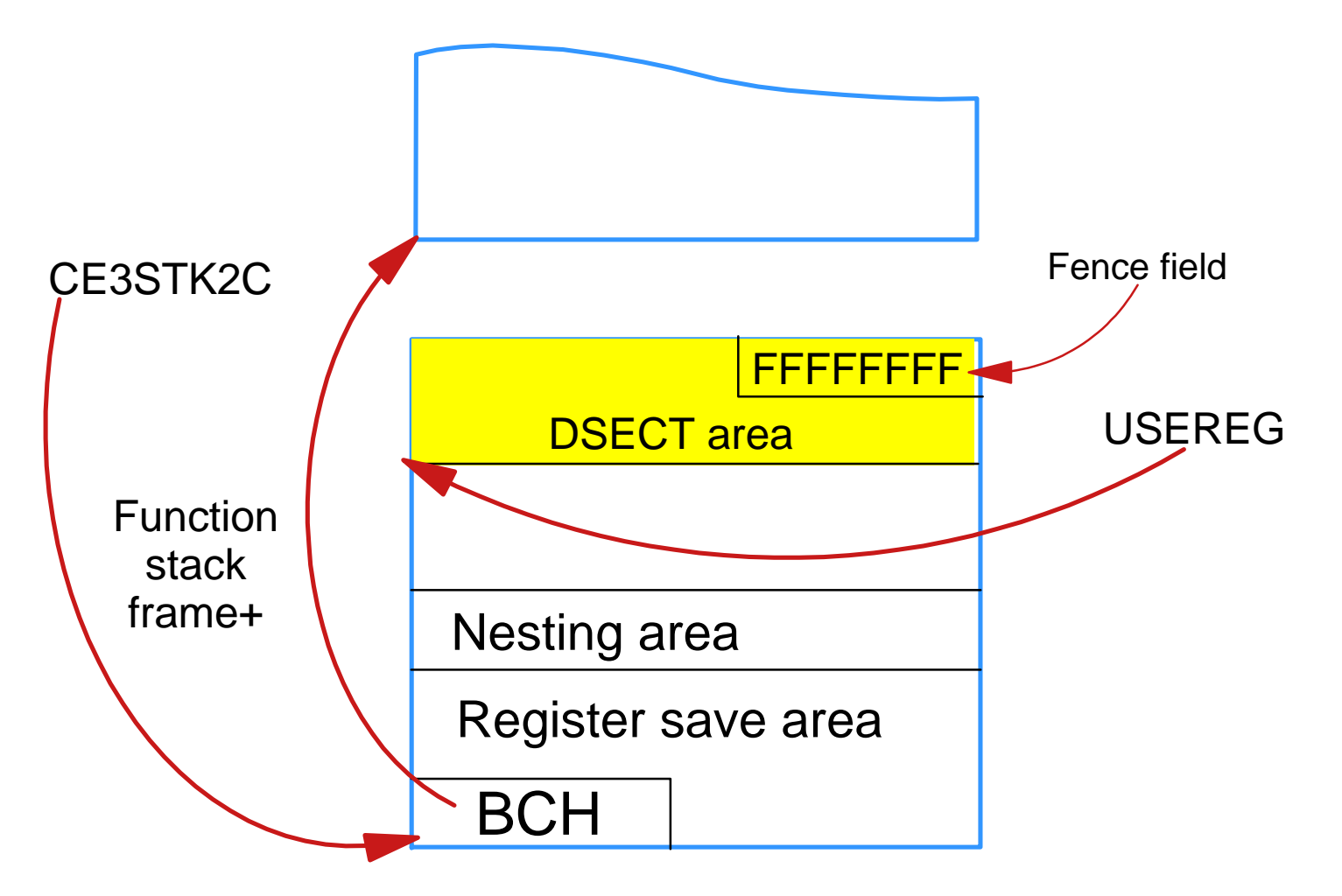

**AIM Enterprise Platform Software IBM z/Transaction Processing Facility Enterprise Edition 1.1.0 TPF Users Group Container Containers Orlando, Florida Containers and Containers Containers and Fall 2005 © IBM Corporation 2005**

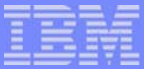

Example Getting Application stack space through ALLOC:

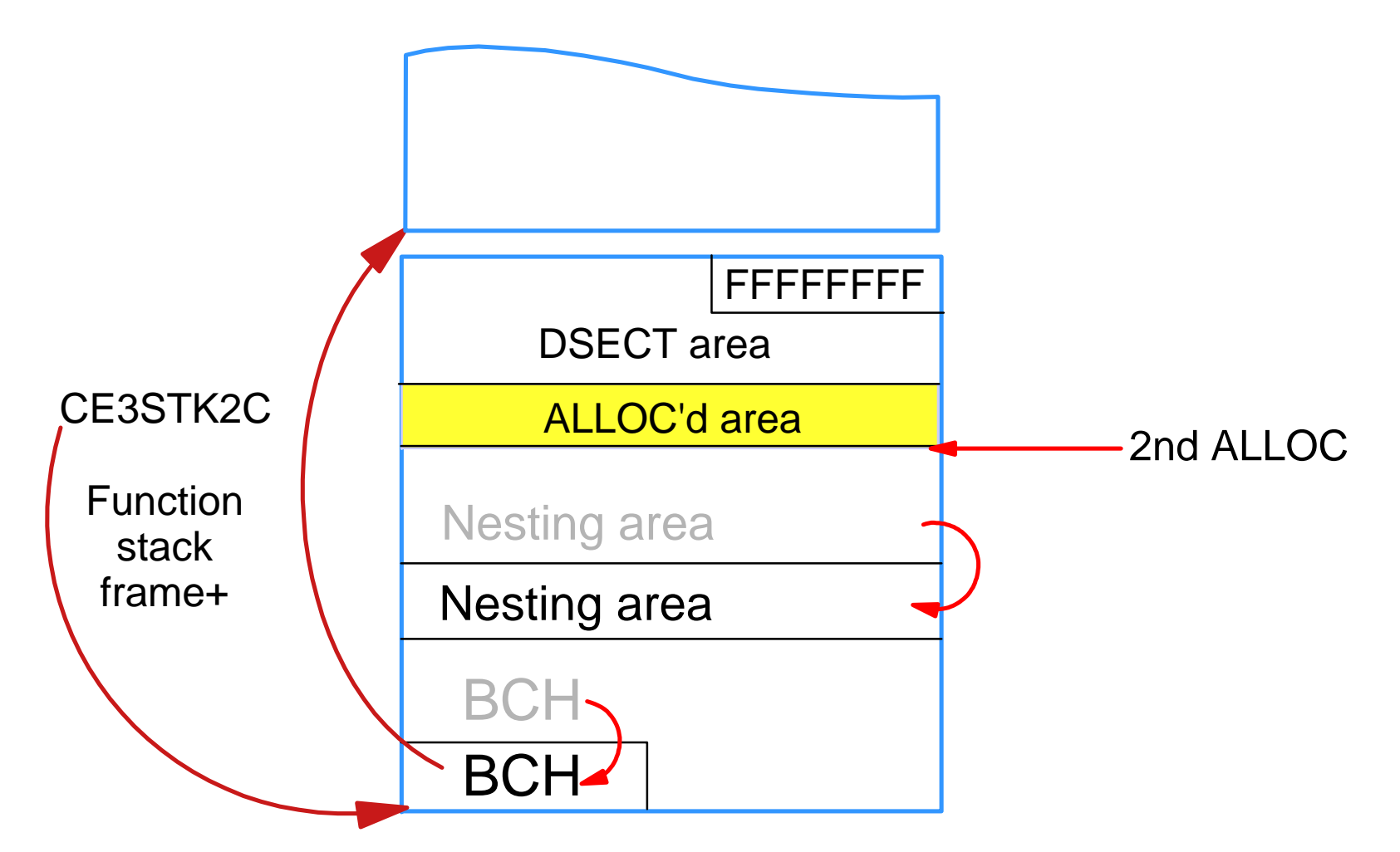

**AIM Enterprise Platform Software IBM z/Transaction Processing Facility Enterprise Edition 1.1.0 TPF Users Group Container Containers Orlando, Florida Containers and Containers Containers and Fall 2005 © IBM Corporation 2005**

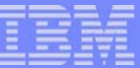

## Program Linkage

**AIM Enterprise Platform Software IBM z/Transaction Processing Facility Enterprise Edition 1.1.0 TPF Users Group © IBM Corporation 2005**

21

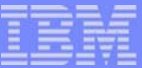

# Program Linkage

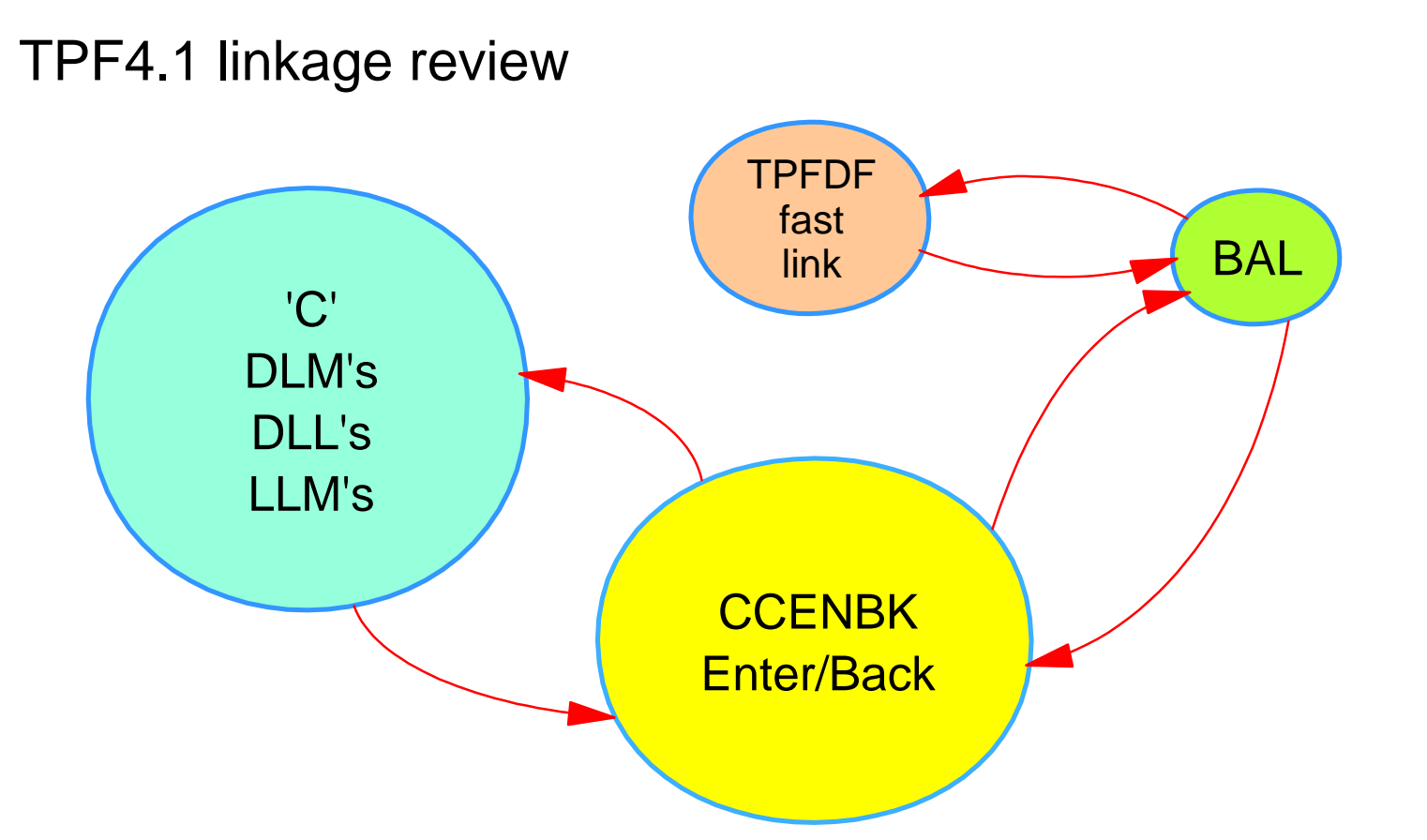

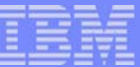

# Program Linkage

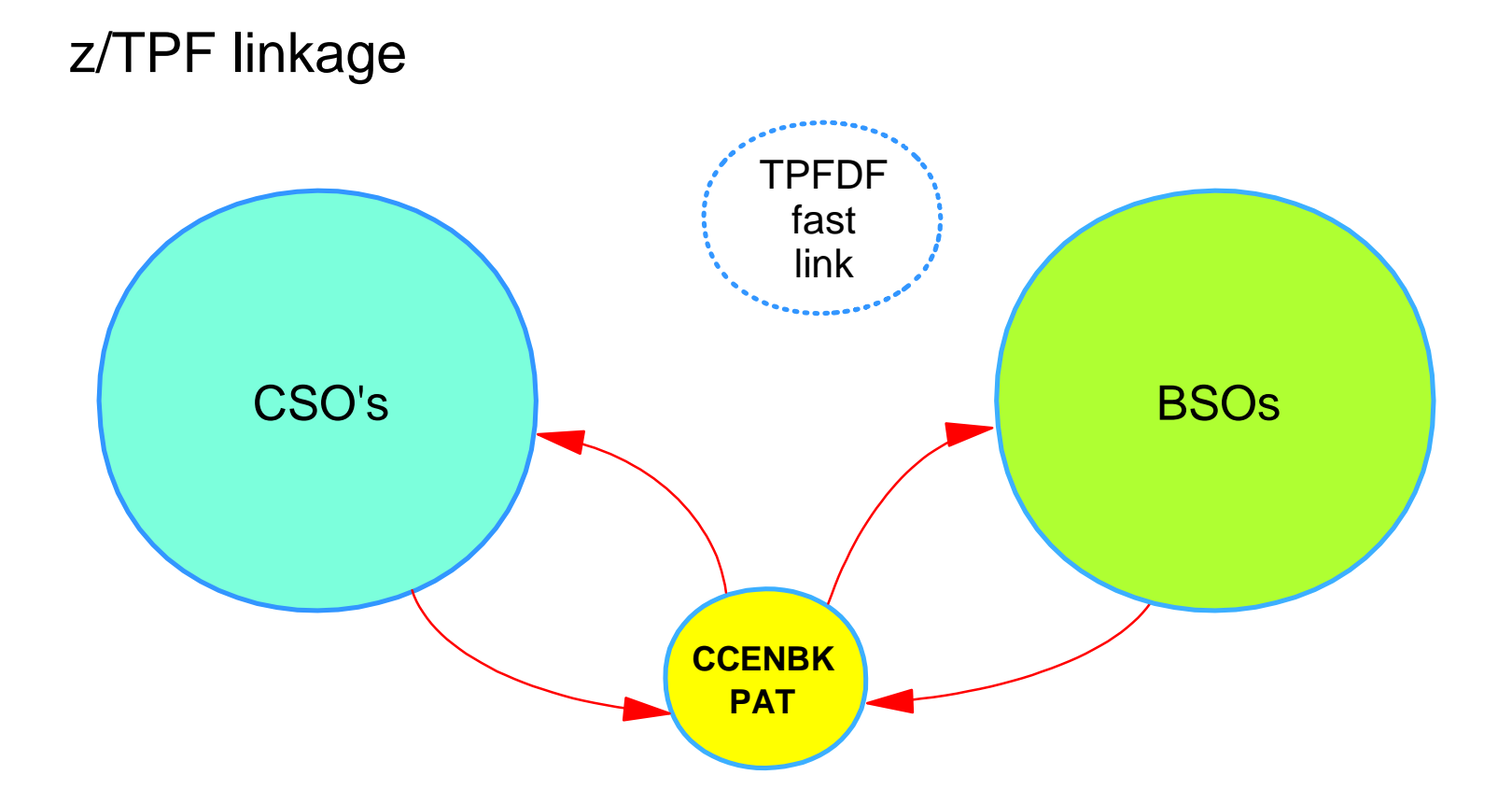

**AIM Enterprise Platform Software IBM z/Transaction Processing Facility Enterprise Edition 1.1.0 TPF Users Group © IBM Corporation 2005**

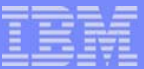

## Program Linkage Overview

- Linkage stubs are provided for these linkages types:
	- ► CSO-CSO
	- ▶ BSO-BSO
	- ► CSO-BSO
	- ► BSO-CSO
- **Linkage stubs must also be aware of addressing mode:** 
	- $\triangleright$  64bit-31bit
	- $\blacktriangleright$  31 bit-64 bit
- Additional stubs are provided for:  $\mathcal{L}_{\mathcal{A}}$ 
	- **Program trace groups**
	- **Standard library fast linkage**
	- ▶ Special library faster linkage

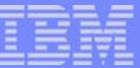

# Linkage Types

- Load Time Linkage  $\overline{\phantom{a}}$
- Link time linkage  $\mathbb{R}^2$
- Run Time Linkage  $\Box$
- Nonstandard Linkage  $\mathbb{R}^2$

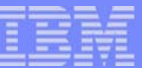

# Load Time Linkage

- Normal linkage (external or internal)
- Linkages are resolved at program load time
- Round trip cost for BSO external linkage is 151 instructions  $\mathcal{L}_{\mathcal{A}}$

**AIM Enterprise Platform Software IBM z/Transaction Processing Facility Enterprise Edition 1.1.0 TPF Users Group Container Containers Orlando, Florida Containers Containers and Trail 2005 © IBM Corporation 2005**

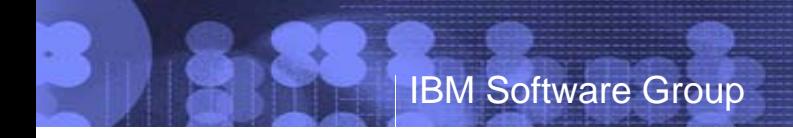

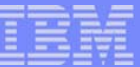

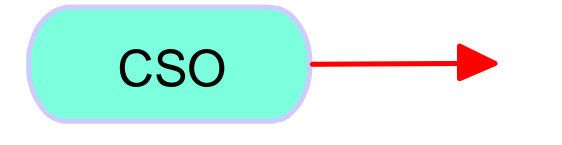

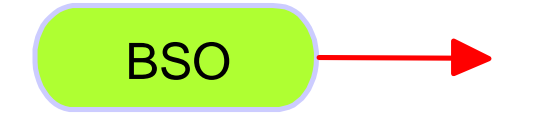

**AIM Enterprise Platform Software IBM z/Transaction Processing Facility Enterprise Edition 1.1.0 TPF Users Group © IBM Corporation 2005**

27

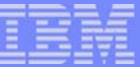

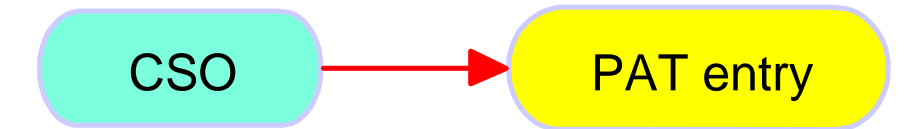

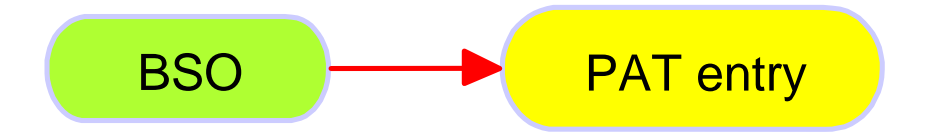

**AIM Enterprise Platform Software IBM z/Transaction Processing Facility Enterprise Edition 1.1.0 TPF Users Group © IBM Corporation 2005**

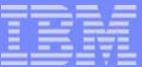

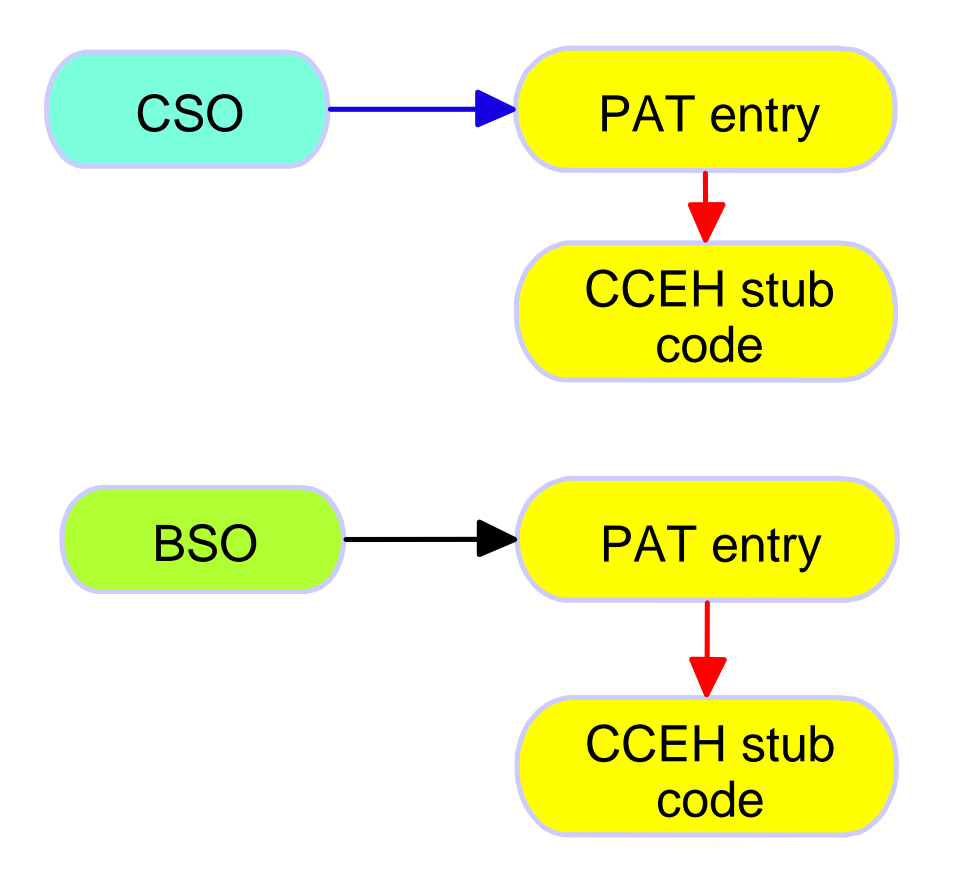

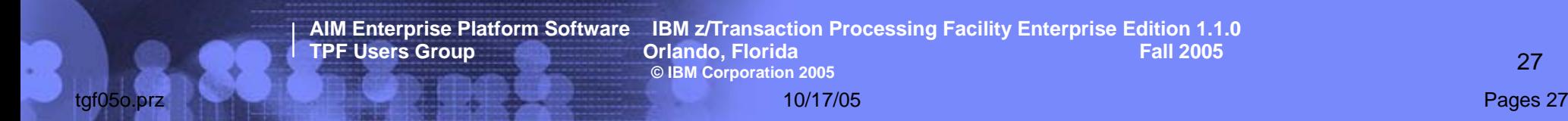

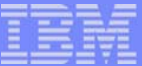

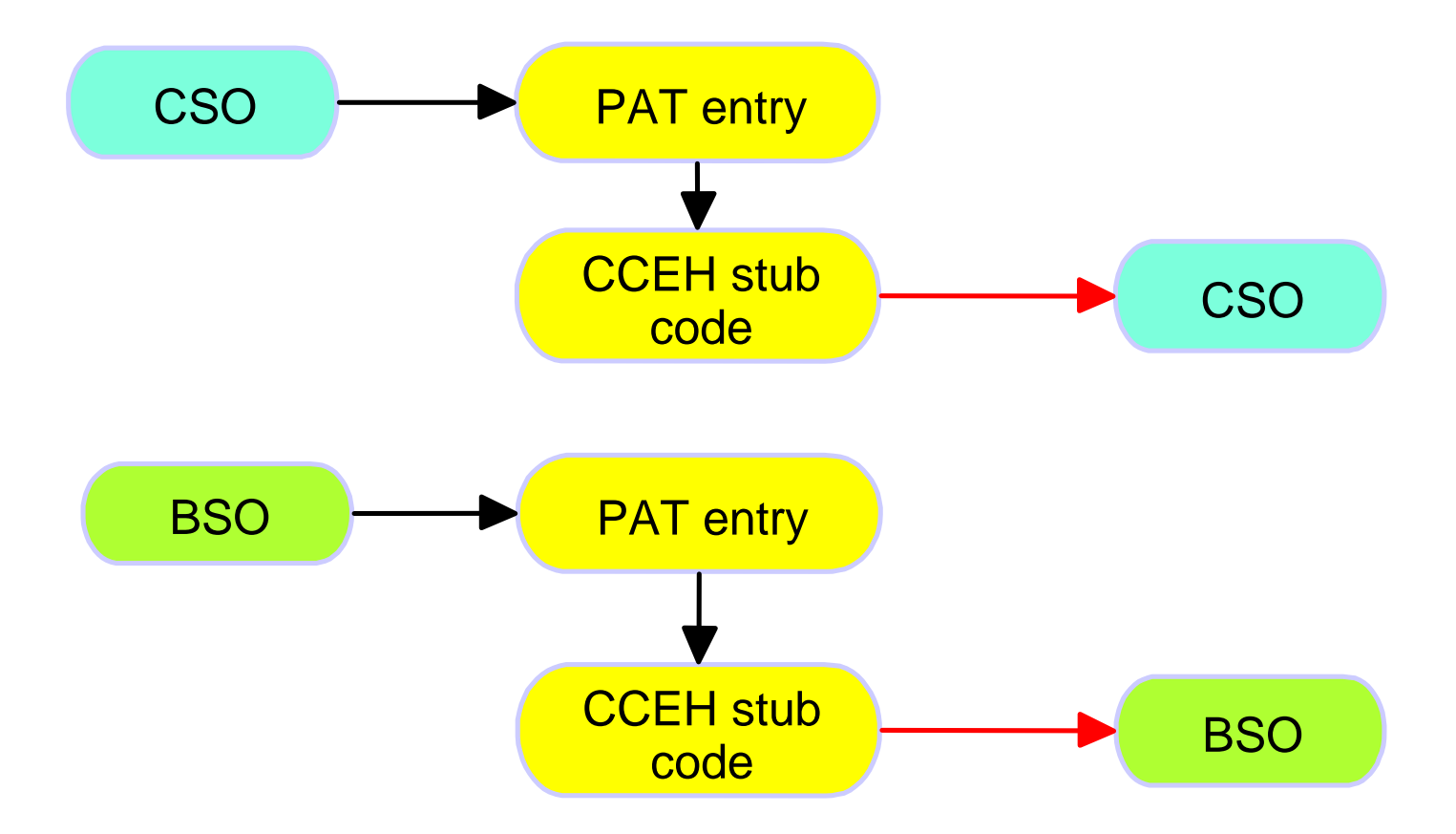

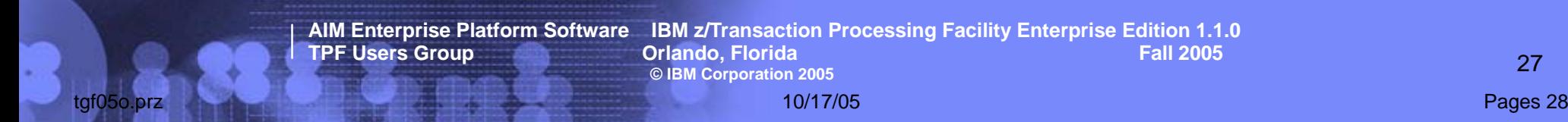

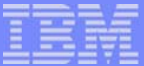

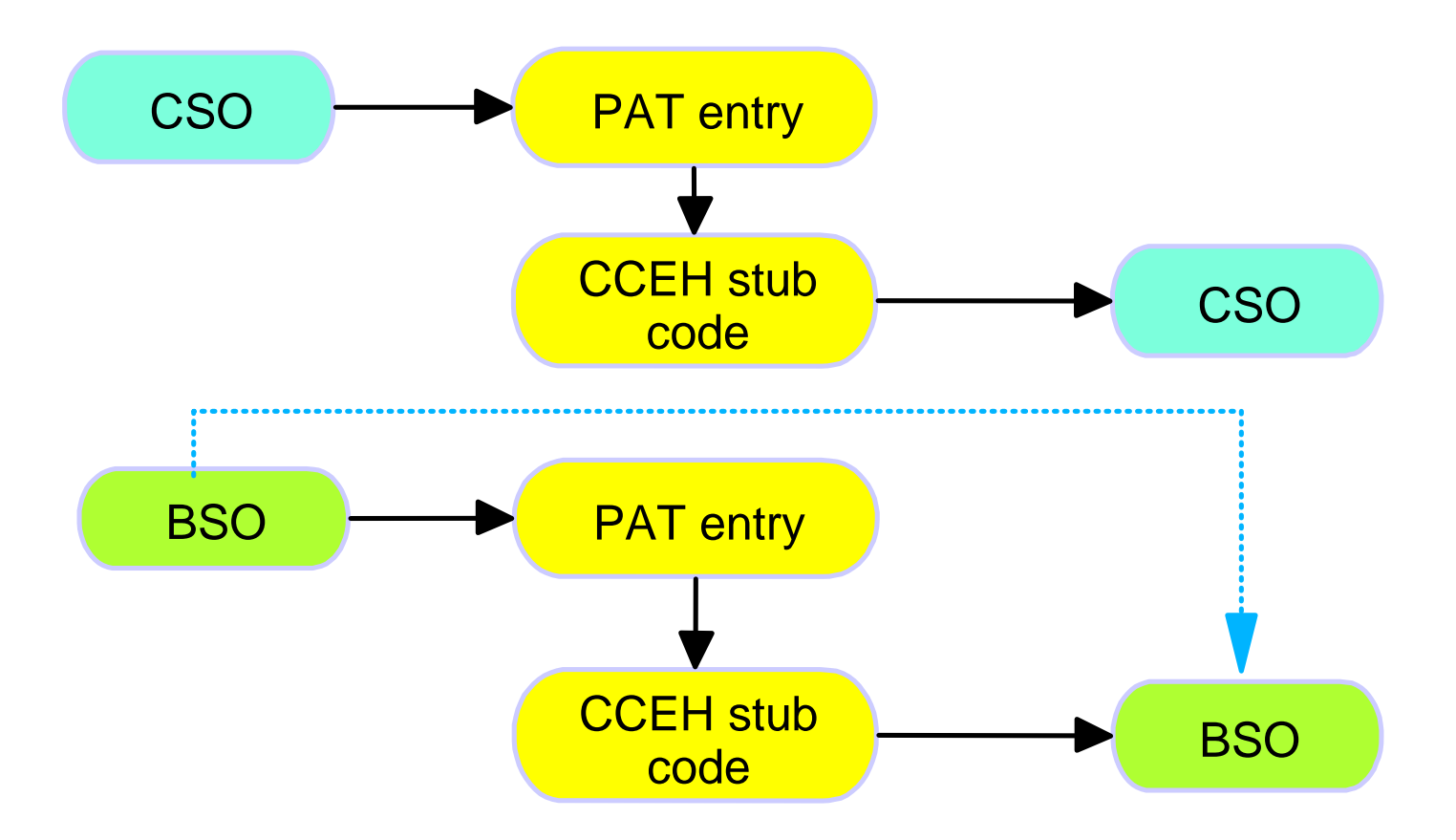

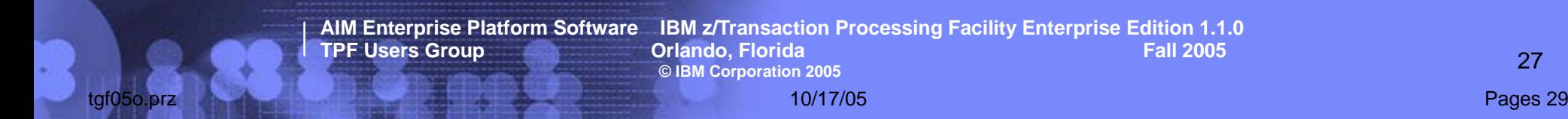

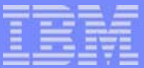

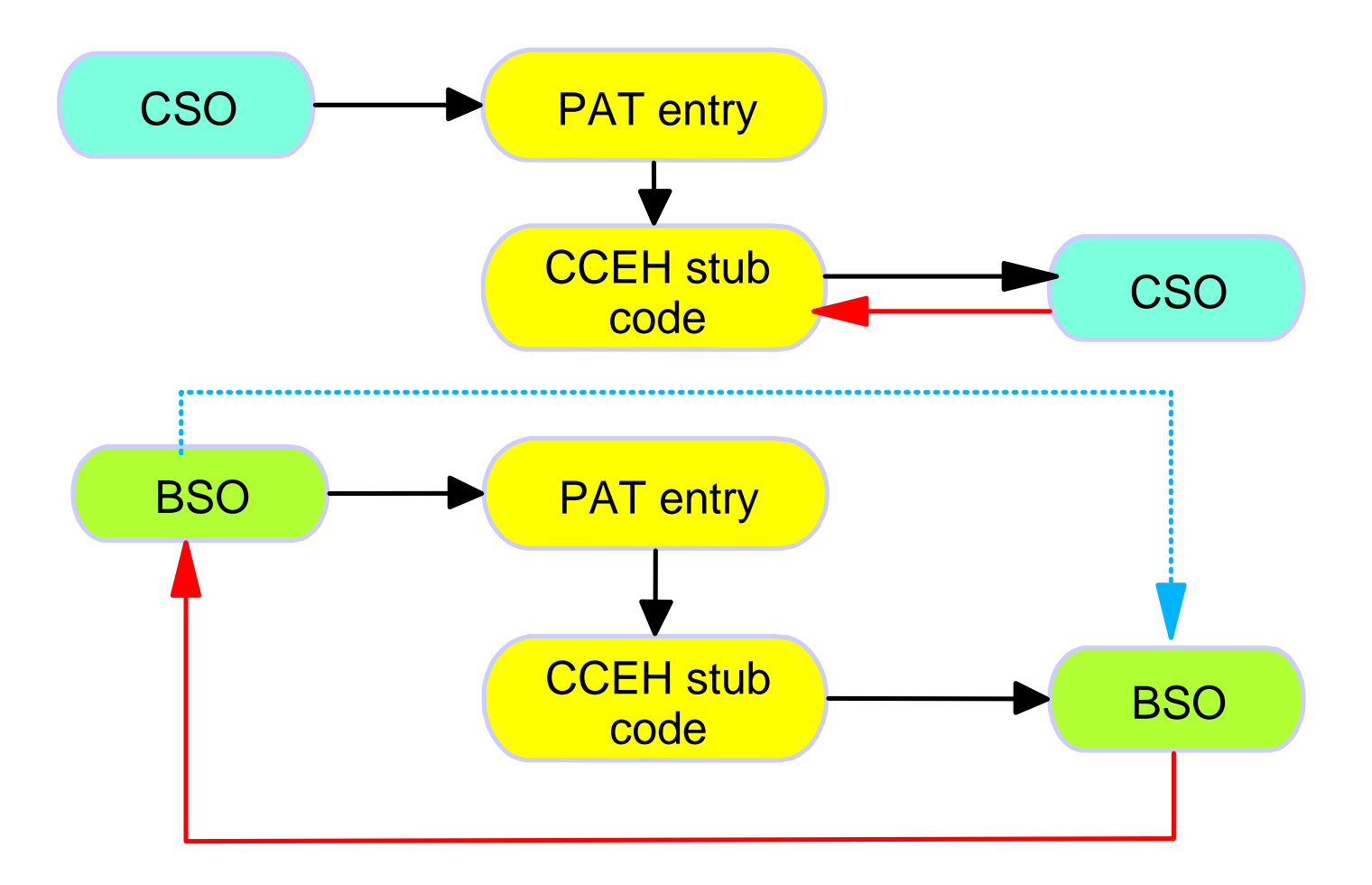

**AIM Enterprise Platform Software IBM z/Transaction Processing Facility Enterprise Edition 1.1.0 TPF Users Group © IBM Corporation 2005**

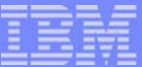

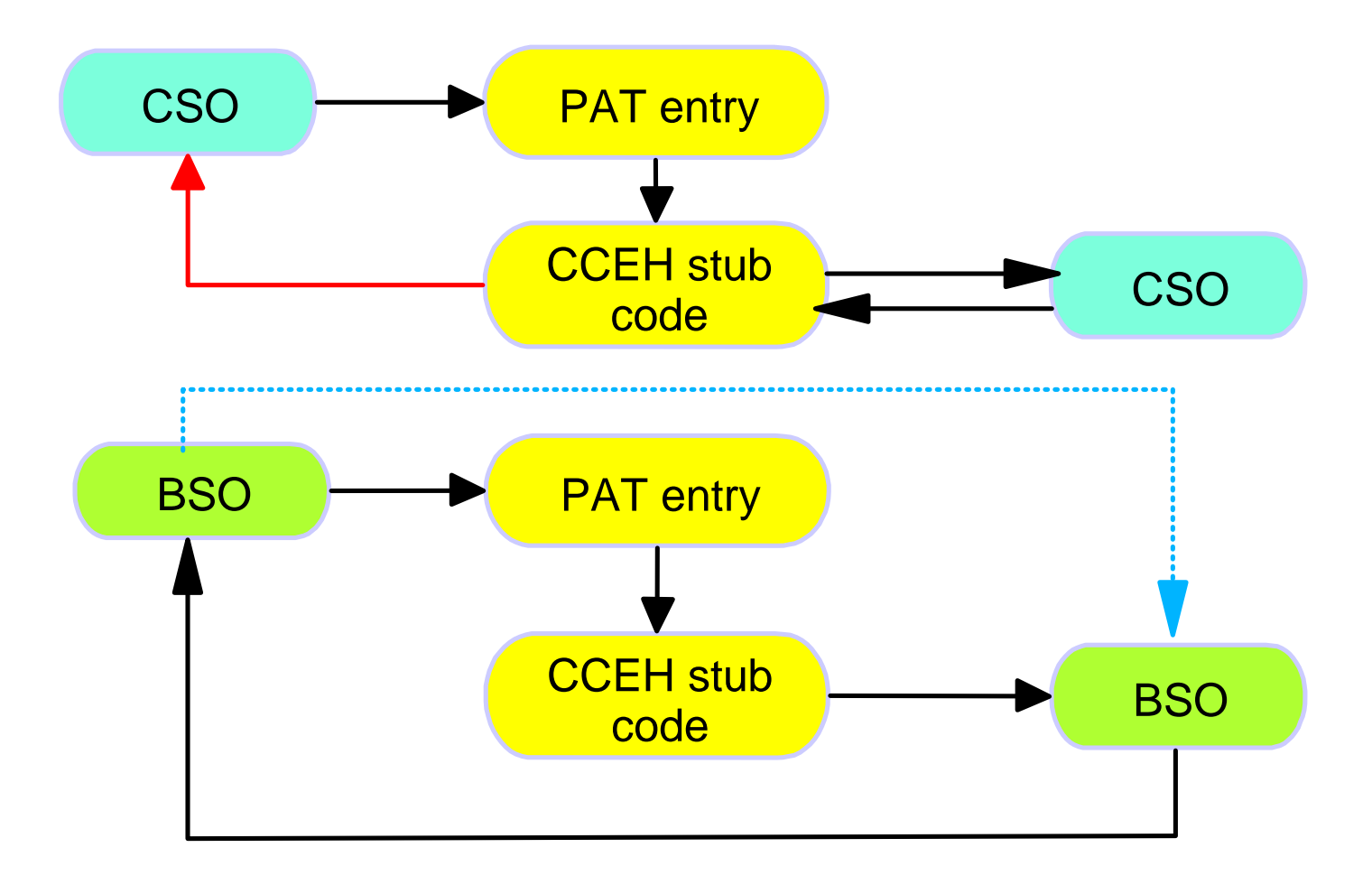

**AIM Enterprise Platform Software IBM z/Transaction Processing Facility Enterprise Edition 1.1.0 TPF Users Group © IBM Corporation 2005**

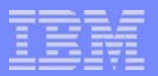

# Link Time Linkage

- Special Fast Linkage (internal)
- CSO linkage generated by compiler
- BSO linkage generated by macros
	- ▶ BEGIN generates code to support internal linkage
	- $\blacktriangleright$  FNTNC TYPF=INT
	- ► ENTRC TYPE=INT|TPFDF, SAVEREGS=YES|NO (CP usage)
	- BACKC TYPE=TPFDF
	- ▶ CLINKC, SLINKC, and RLINKC subroutine linkage
- Round trip cost for BSO internal linkage is 47 instructions

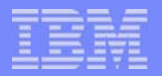

## Internal Linkage for BSOs

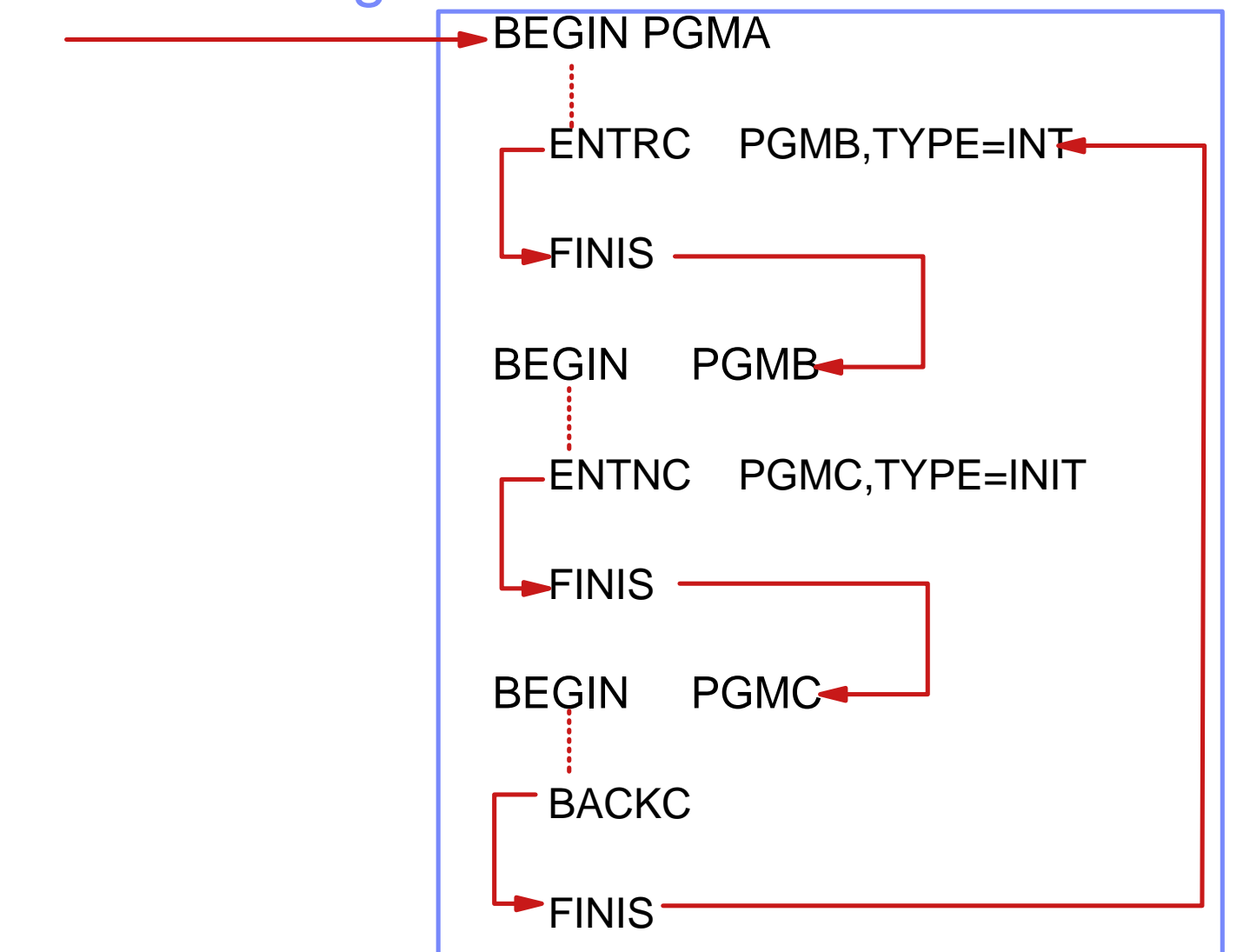

**AIM Enterprise Platform Software IBM z/Transaction Processing Facility Enterprise Edition 1.1.0 TPF Users Group Container Containers Orlando, Florida Containers and Containers Containers and Fall 2005 © IBM Corporation 2005** tgf05o.prz **10/17/05 Pages 33** Pages 33 Pages 33 Pages 33 Pages 33 Pages 33 Pages 33 Pages 33 Pages 33 Pages 33

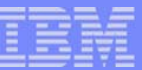

# Run Time Linkage

- Longest linkage (external)
- **Linkage resolved at run time**
- SO branches to program name hash routine in CCEH
- Hash routine branches to PAT stub
- Used when ENTxC PROGRAM=name is coded  $\sim$

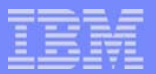

## Nonstandard Linkage

- Getting the base address of a program and branching to it.
- Define program as TYPE=DATA
- Use GETPC prog ADDR=R7 to get core address  $\left\vert \cdot\right\vert$

#### **Trademarks**

© Copyright IBM Corporation 1994, 2005. All rights reserved.

U.S. Government Users Restricted Rights - Use, duplication or disclosure restricted by GSA ADP Schedule Contract with IBM Corp.

Notes

Performance is in Internal Throughput Rate (ITR) ratio based on measurements and projections using standard IBM benchmarks in a controlled environment. The actual throughput that any user will experience will vary depending upon considerations such as the amount of multiprogramming in the user's job stream, the I/O configuration, the storage configuration, and the workload processed. Therefore, no assurance can be given that an individual user will achieve throughput improvements equivalent to the performance ratios stated here.

All customer examples cited or described in this presentation are presented as illustrations of the manner in which some customers have used IBM products and the results they may have achieved. Actual environmental costs and performance characteristics will vary depending on individual customer configurations and conditions.

This publication was produced in the United States. IBM may not offer the products, services or features discussed in this document in other countries, and the information may be subject to change without notice. Consult your local IBM business contact for information on the product or services available in your area.

All statements regarding IBM's future direction and intent are subject to change or withdrawal without notice, and represent goals and objectives only.

Information about non-IBM products is obtained from the manufacturers of those products or their published announcements. IBM has not tested those products and cannot confirm the performance, compatibility, or any other claims related to non-IBM products. Questions on the capabilities of non-IBM products should be addressed to the suppliers of those products.

Prices subject to change without notice. Contact your IBM representative or Business Partner for the most current pricing in your geography.

This presentation and the claims outlined in it were reviewed for compliance with US law. Adaptations of these claims for use in other geographies must be reviewed by the local country counsel for compliance with local laws.

> **AIM Enterprise Platform Software IBM z/Transaction Processing Facility Enterprise Edition 1.1.0 TPF Users Group Communication Critical Communication Critical Communication Critical Communication Critical Communication Critical Critical Critical Critical Critical Critical Critical Critical Critical Critical Critical © IBM Corporation 2005**